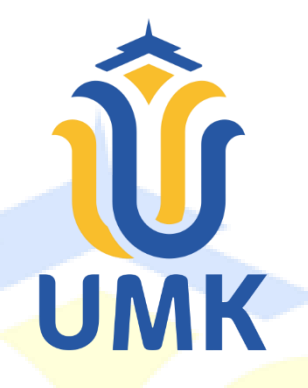

# **L A P O R A N S K R I P S I**

## **IMPLEMENTASI CLOUD COMPUTING PADA JARINGAN MIKROTIK (STUDI KASUS: PT PEMBURU SINYAL NETWORK)**

**Aditya Akhlis Hardiansyah 201951196**

**DOSEN PEMBIMBING : Aditya Akbar Riadi S.Kom., M.Kom Evanita S.Kom., M.Kom**

**PROGRAM STUDI TEKNIK INFORMATIKS FAKULTAS TEKNIK UNIVERSITAS MURIA KUDUS Mei 2023**

#### **HALAMAN PERSETUJUAN**

#### **HALAMAN PERSETUJUAN**

**IMPLEMENTASI CLOUD COMPUTING** PADA JARINGAN MIKROTIK (STUDI KASUS: PT PEMBURU SINYAL NETWORK)

> Aditya Akhlis Hardiansyah NIM. 201951196

> > Kudus, 12 Juli 2023

Menyetujui,

Pembimbing<sub>2</sub>Utama,

Aditya *Akbar* Riadi, S.Kom., M.Kom<br>NIDN. 0912078902

Pembimbing Pendamping,

Evanita, S.Kom, M.Kom<br>NIDN. 0611088901

Mengetahui

Koordinator Skripsi/Tugas Akhir Evanita, S.Kom., M.Kom<br>NIDN. 0611088901

ii

### **HALAMAN PENGESAHAN**

**HALAMAN PENGESAHAN IMPLEMENTASI CLOUD COMPUTING** PADA JARINGAN MIKROTIK (STUDI KASUS: PT PEMBURU SINYAL NETWORK) Aditya Akhlis Hardiansyah NIM. 201951196 Kudus, 12 Juli 2023 Menyetujui, Anggota Penguji II, Anggota Penguji I, Ketua Penguji, Aditya Akbar Riadi, S/Kom., M.Kom Meimaharani, S.Kom., M.Kom<br>NIDN. 0620058501 Mukhamad Nurkamid, S.Kom., M.Cs Rizk Mengetahui Ketua Program Studi Teknik Dekan Fakultas Teknik Mukhamad Nurkamid S.Kom., M.Cs S.T., M.T<br>001141 Mohammad<sup>1</sup> NIS. 061076 iii

#### PERNYATAAN KEASLIAN

## PERNYATAAN KEASLIAN

Saya yang bertanda tangan dibawah ini:

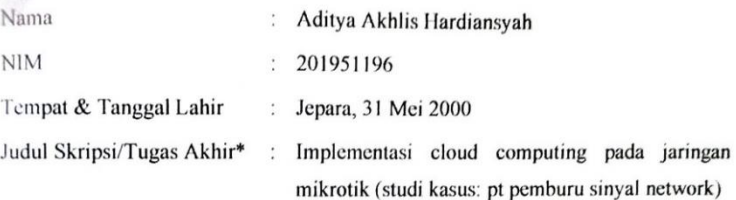

Menyatakan dengan sebenarnya bahwa penulisan Skripsi/Tugas Akhir\* ini berdasarkan hasil penelitian, pemikiran dan pemaparan asli dari saya sendiri, baik untuk naskah laporan maupun kegiatan lain yang tercantum sebagai bagian dari Skripsi ini. Seluruh ide, pendapat, atau materi dari sumber lain telah dikutip dalam Skripsi dengan cara penulisan referensi yang sesuai.

Demikian pernyataan ini saya buat dengan sesungguhnya dan apabila di kemudian hari terdapat penyimpangan dan ketidakbenaran dalam pernyataan ini, maka saya bersedia menerima sanksi akademik berupa pencabutan gelar dan sanksi lain sesuai dengan peraturan yang berlaku di Universitas Muria Kudus.

Demikian pernyataan ini saya buat dalam keadaan sadar tanpa paksaan dari pihak manapun.

Kudus, 12 Juli 2023

Yang memberi pernyataan,

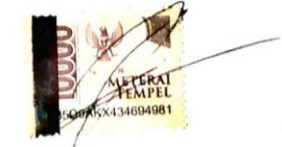

Aditya Akhlis Hardiansyah NIM. 201951196

iv

#### **KATA PENGANTAR**

#### **KATA PENGANTAR**

dan syukur penulis panjatkan kepada Allah SWT yang telah melimpahkan hmat dan karunia-Nya, sehingga penulis dapat menyelesaikan penyusunan skripsi yang berjudul "Implementasi cloud computing pada jaringan mikrotik (studi kasus: pt pemburu sinyal network)".

Skripsi ini disusun guna melengkapi salah satu persyaratan untuk memperoleh gelar Sarjana Komputer pada Program Studi Teknik Informatika Fakultas Teknik Universitas Muria Kudus. Skripsi ini tidak akan berhasil tanpa bantuan dari berbagai pihak. Untuk itu penulis ingin menyampaikan terima kasih sebesar-besarnya kepada:

- 1. Bapak Prof. Dr. Ir. Darsono, M.Si. selaku rektor Universitas Muria Kudus.
- 2. Bapak Mohammad Dahlan, S.T., M.T. selaku Dekan Fakultas Teknik Universitas Muria Kudus.
- 3. Ibu Evanita S.Kom., M.Kom. selaku Koordinator skripsi Teknik Informatika Universitas Muria Kudus.
- 4. Bapak Mukhamad Nurkamid, S.Kom., M.Cs. selaku Ketua Program Studi Teknik Informatika Universitas Muria Kudus.
- 5. Ibu Evanita S.Kom., M.Kom. selaku Dosen Pembimbing 1 yang telah memberikan bimbingan dan saran kepada penulis.
- 6. Bapak Aditya Akbar Riadi, S.Kom., M.Kom. selaku Dosen Pembimbing 2 yang telah memberikan bimbingan dan saran kepada penulis.
- 7. Bapak Tri Yudhi Prasetya, selaku Penyuluh Pertanian yang telah bersedia membantu saya dalam melakukan penelitian untuk kebutuhan skripsi.
- 8. Ibu saya Atminingsih dan Bapak Saya Purwadi yang selalu memberikan, dukungan, do'a, materi yang sangat berarti.
- 9. Seluruh sahabat saya yang selalu memberi motivasi, semangat dan menemani saya berjuang selama ini.

Penulis menyadari adanya kekurangan dan ketidaksempurnaan dalam penulisan skripsi ini, karena itu penulis menerima kritik, saran dan masukan dari pembaca sehingga penulis dapat lebih baik di masa yang akan datang. Akhirnya penulis berharap semoga laporan ini bisa bermanfaat khususnya bagi penulis dan umumnya bagi para pembaca.

Kudus, 12 Juli 2023

Aditya Akhlis Hardiansyah NHM. 201951196

#### **IMPLEMENTASI CLOUD COMPUTING PADA JARINGAN MIKROTIK (STUDI KASUS: PT PEMBURU SINYAL NETWORK)**

Nama mahasiswa : Aditya Akhlis Hardiansyah Nim : 201951196

Pembimbing :

1. Aditya Akbar Riadi S.Kom., M.Kom

2. Evanita S.Kom., M.Kom

#### **RINGKASAN**

*Cloud Computing* adalah sebuah teknologi yang menggabungkan teknologi komputer dengan pengembangan internet (awan). Sederhananya, *cloud computing* adalah metode penyediaan berbagai layanan melalui Internet. Perancangan *Cloud Computing* ini akan menggunakan layanan VPS *Virtual Private Server* yaitu layanan web hosting yang menggunakan teknologi virtualisasi untuk menyediakan sumber daya khusus (pribadi) di server. Nantinya VPS tersebut akan kita instal software *Mikrotik RouterOS* yang akan berperan sebagai server cloud. Fungsi dari server cloud ini sebagai media penyimpanan data user, penyimpanan backup setting perangkat dan sebagai media untuk memantau server PT Pemburu Sinyal Network. Kita akan memanfaatkan fitur *Usermanager* dan *Radius Server* yang ada di mikrotik untuk membantu dalam perancangan cloud computing ini.

Tujuan yang di harapkan dari penelitian ini adalah data user dari PT Pemburu Sinyal Network dapat terpusat dalam satu server dan meminimalisir hilangnya data di karenakan kerusakan hardware atau software pada server PT Pemburu Sinyal Network. Tujuan yang kedua diharapkan *cloud computing* ini dapat membantu dalam aktifitas pemantauan jaringan ketika berada di luar jaringan PT Pemburu Sinyal Network.

**Kata kunci :** Cloud Computing, Virtual Private Server, Mikrotik RouterOS, Usermanager, Radius Server

## **CLOUD COMPUTING IMPLEMENTATION ON MICROTIC NETWORKS (CASE STUDY: PT PEMBURU SINYAL NETWORK)**

*Student Name* : Aditya Akhlis Hardiansyah *Student Identity Number* : 201951196 *Supervisor* :

1. Aditya Akbar Riadi S.Kom., M.Kom

2. Evanita S.Kom., M.Kom

## **ABSTRACT**

Cloud Computing is a technology that combines computer technology with the development of the internet (cloud). Simply put, cloud computing is a method of providing various services over the Internet. This Cloud Computing design will use the VPS Virtual Private Server service, which is a web hosting service that uses virtualization technology to provide special (private) resources on the server. Later on, we will install the Mikrotik RouterOS software on the VPS which will act as a cloud server. The **function** of this cloud server is as a storage medium for user data, storage for device settings backups and as a medium for monitoring PT Pemburu Sinyal Network servers. We will take advantage of the Usermanager and Radius Server features on the proxy to assist in designing this cloud computing.

The expected goal of this research is that user data from PT Pemburu Signal Network can be centralized in one server and minimize data loss due to hardware or software damage on PT Pemburu Sinyal Network servers. The second objective is that it is hoped that cloud computing can assist in network monitoring activities when outside the PT Pemburu Signal Network network.

**Keywords:** Cloud Computing, Virtual Private Server, Mikrotik RouterOS, Usermanager, Radius Server

# **DAFTAR ISI**

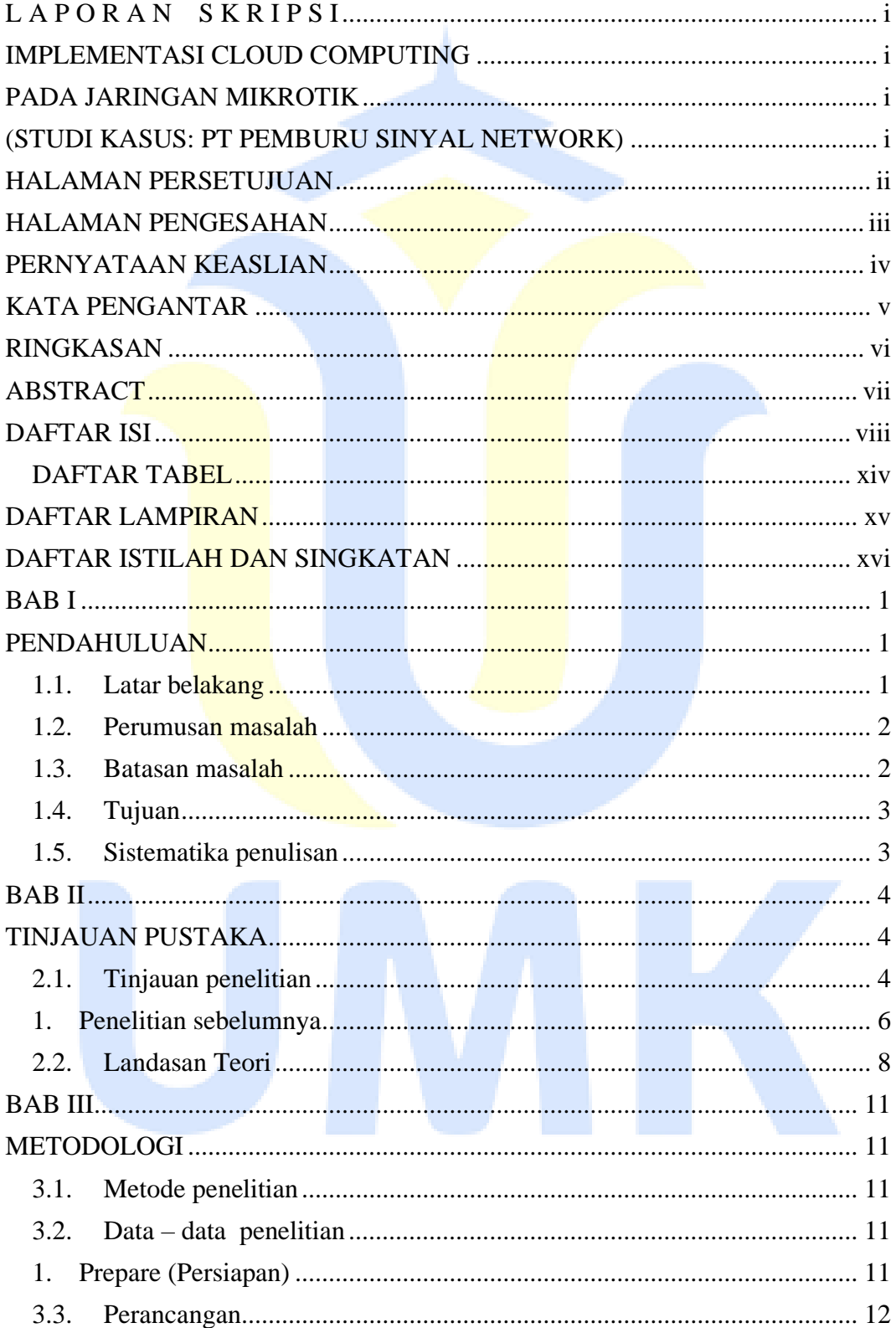

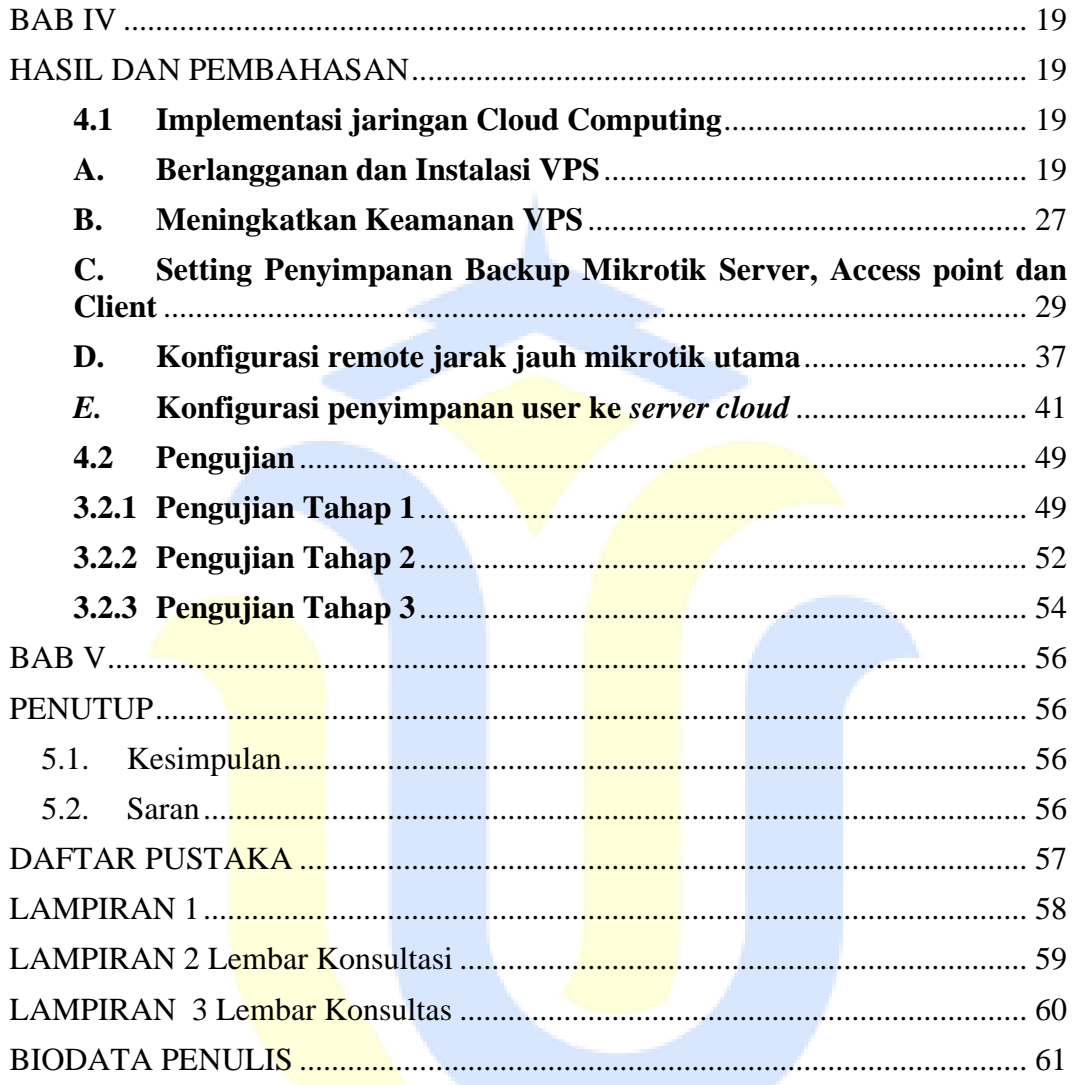

# UMK

# **DAFTAR GAMBAR**

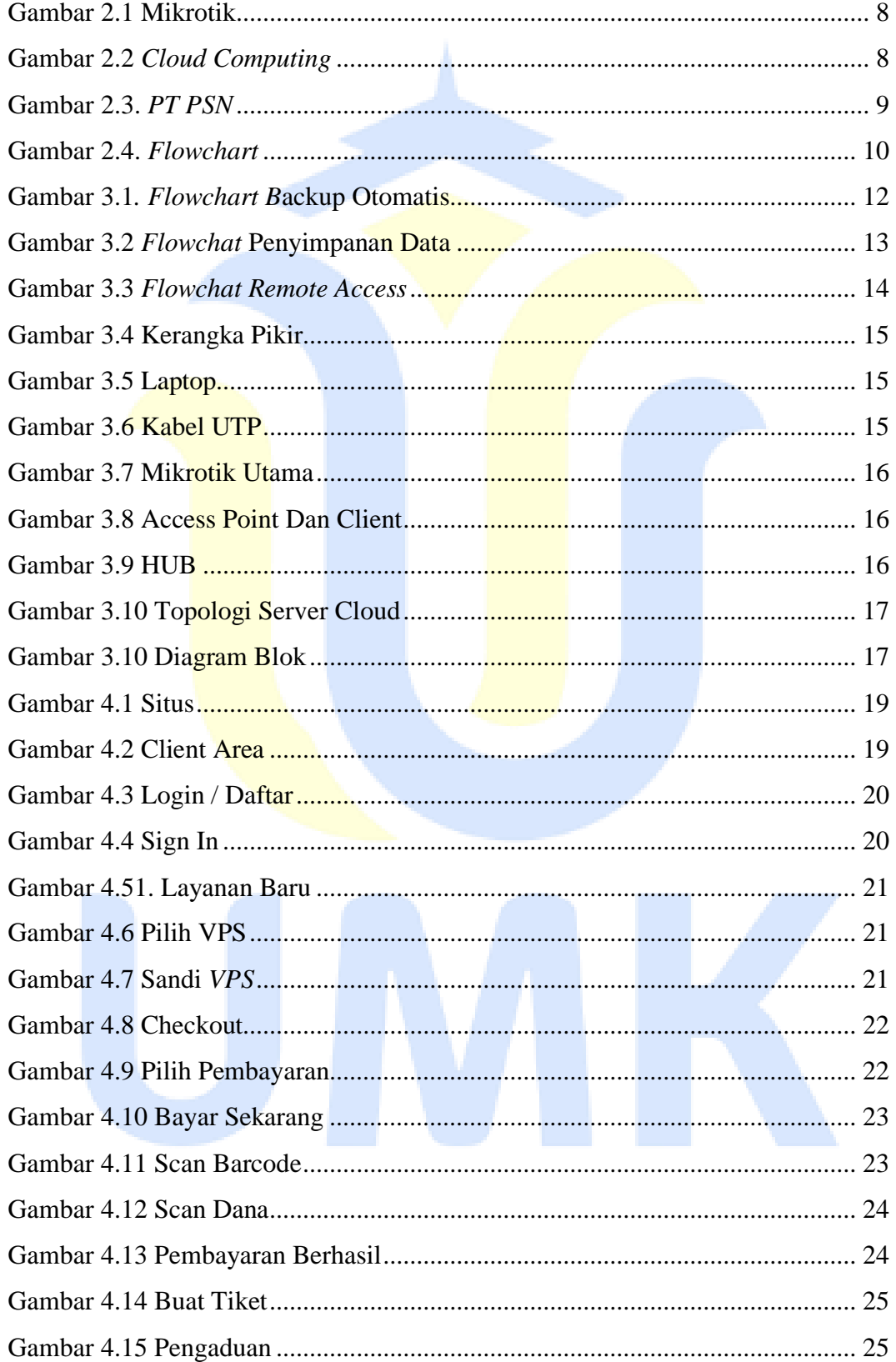

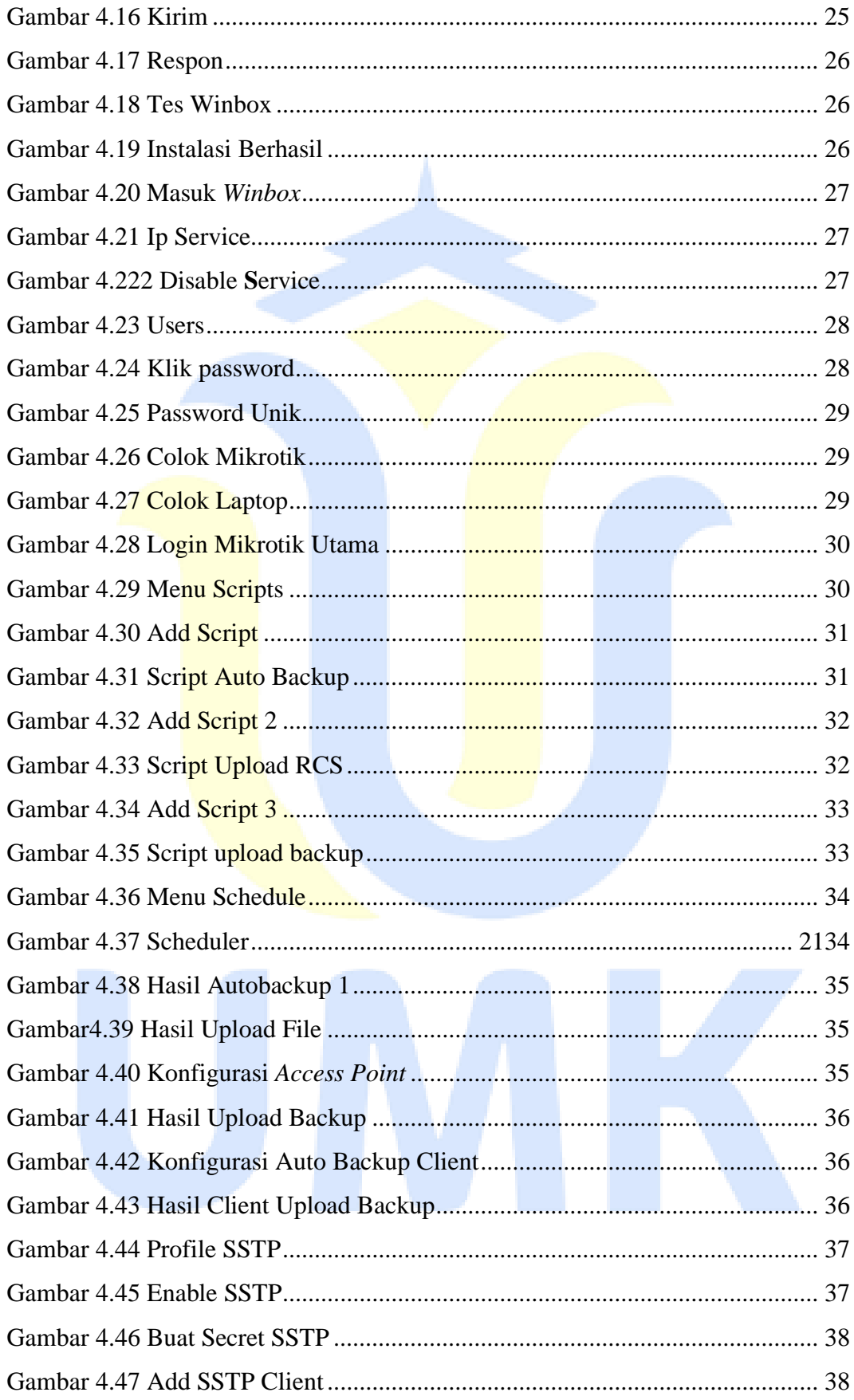

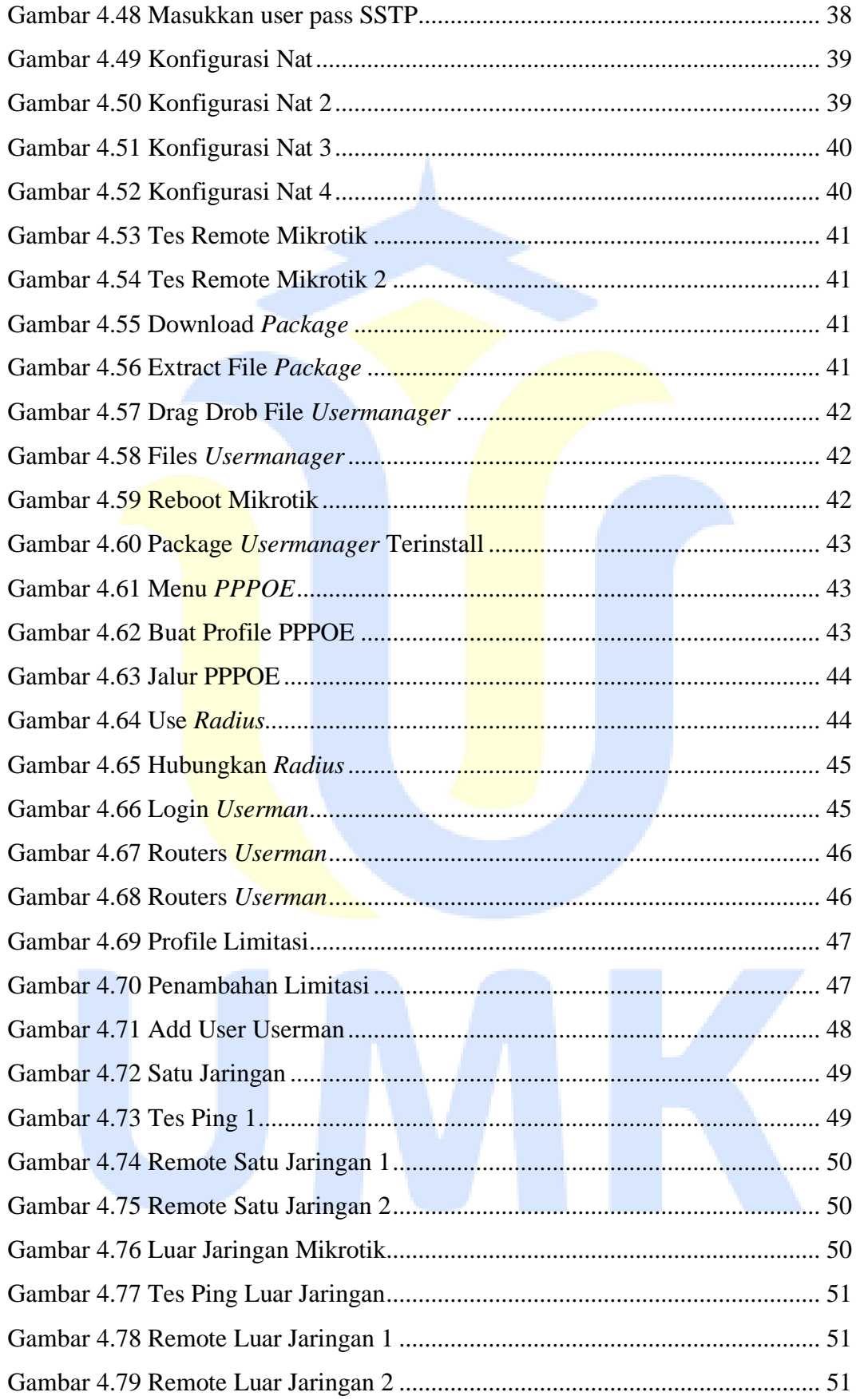

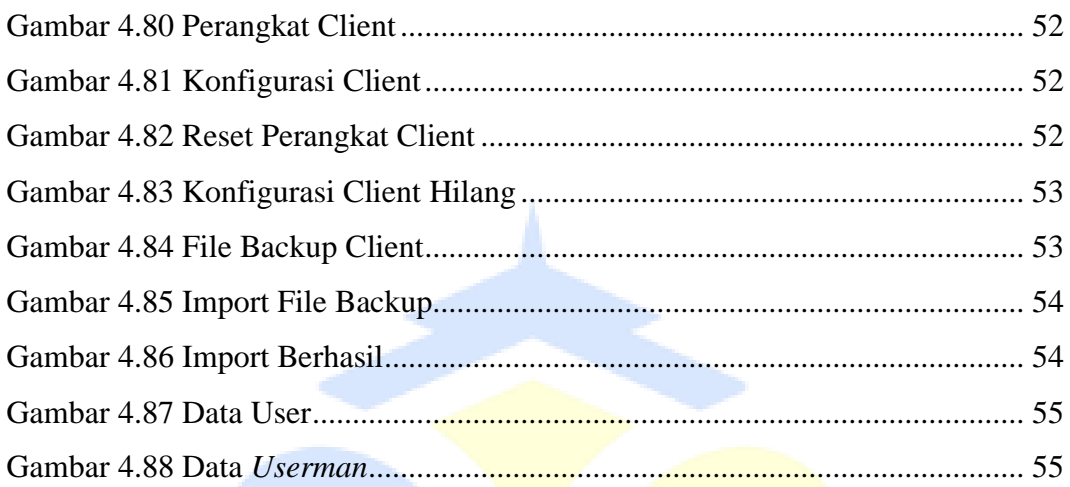

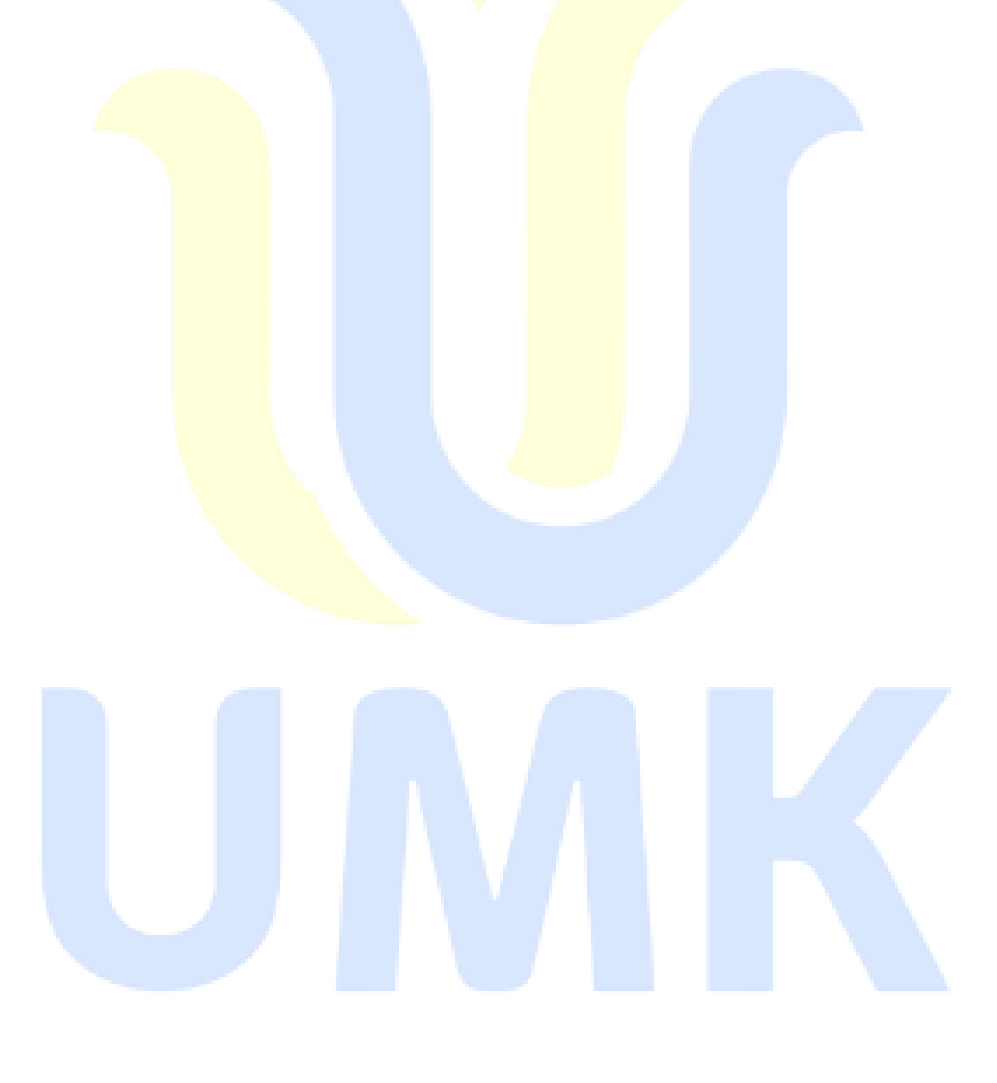

# **DAFTAR TABEL**

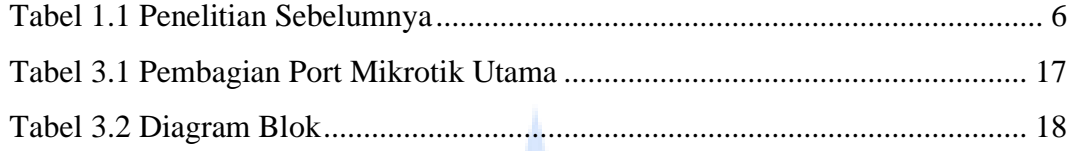

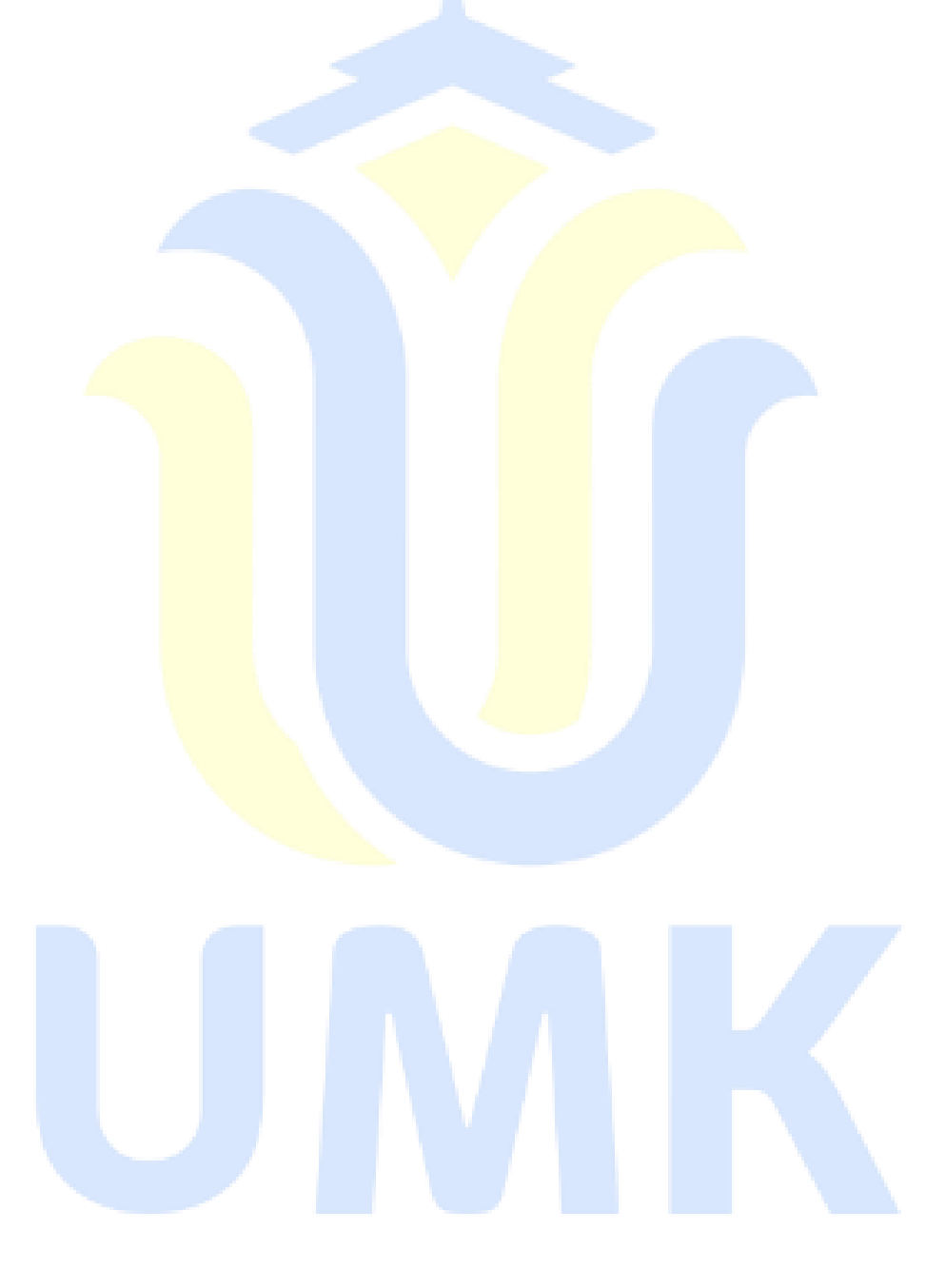

# **DAFTAR LAMPIRAN**

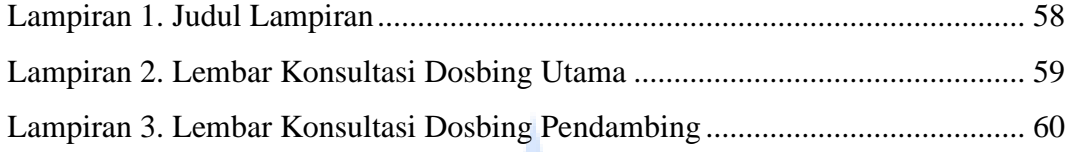

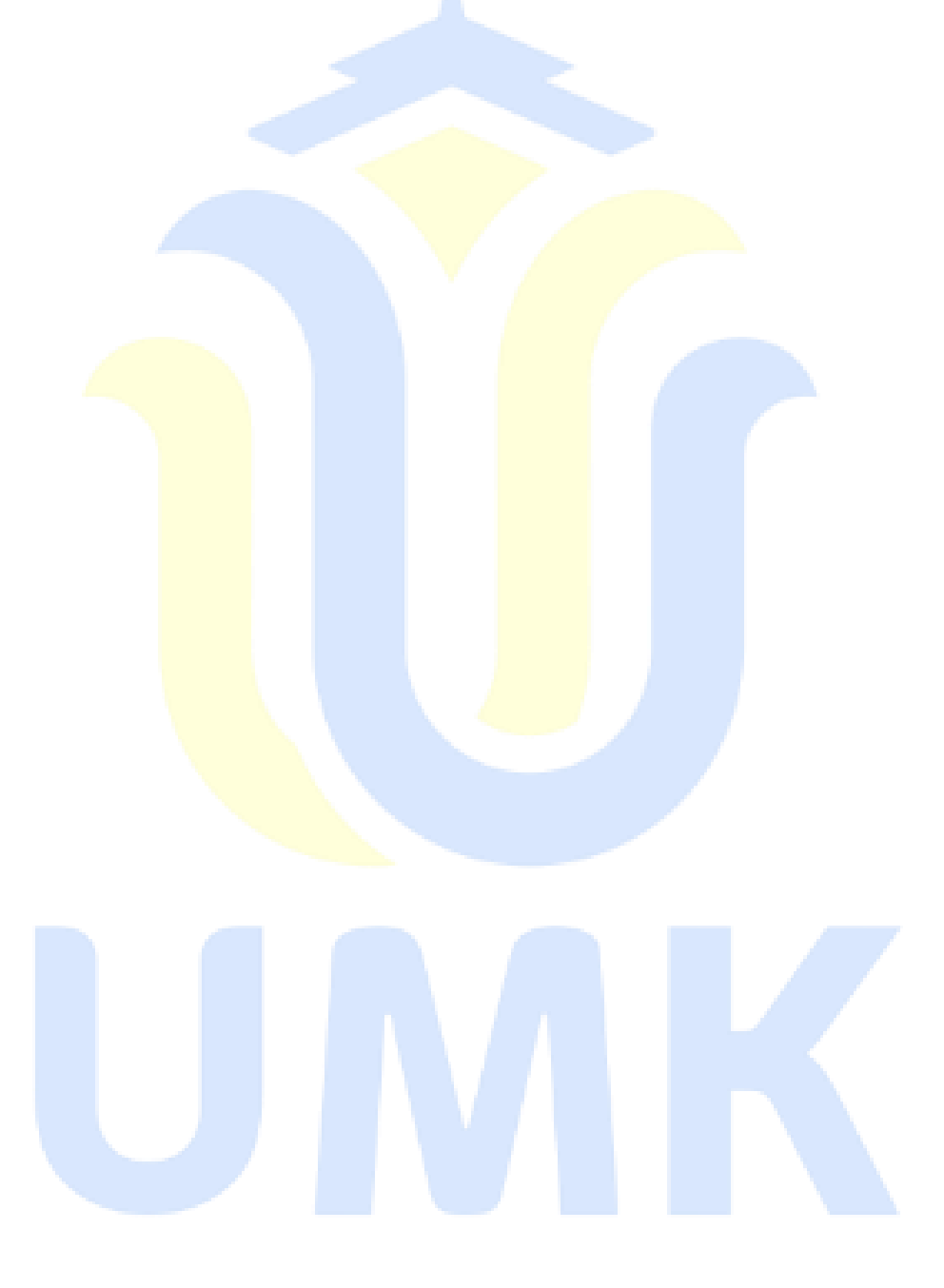

# **DAFTAR ISTILAH DAN SINGKATAN**

VPS : Virtual Private Server IP : Internet Protocol